# Package 'wnl'

June 1, 2024

Version 0.8.1

Title Minimization Tool for Pharmacokinetic-Pharmacodynamic Data Analysis

Description This is a set of minimization tools (maximum likelihood estimation and least square fitting) to solve examples in the Johan Gabrielsson and Dan Weiner's book ``Pharmacokinetic and Pharmacodynamic Data Analysis - Concepts and Applications'' 5th ed. (ISBN:9198299107). Examples include linear and nonlinear compartmental model, turn-over model, single or multiple dosing bolus/infusion/oral models, allometry, toxicokinetics, reversible metabolism, in-vitro/in-vivo extrapolation, enterohepatic circulation, metabolite modeling, Emax model, inhibitory model, tolerance model, oscillating response model, enantiomer interaction model, effect compartment model, drug-drug interaction model, receptor occupancy model, and rebound phenomena model.

**Depends**  $R$  ( $>= 3.5.0$ ), numDeriv

Author Kyun-Seop Bae [aut]

Maintainer Kyun-Seop Bae <k@acr.kr>

Copyright 2017-, Kyun-Seop Bae

License GPL-3

NeedsCompilation no

LazyLoad yes

Repository CRAN

URL <https://cran.r-project.org/package=wnl> Date/Publication 2024-06-01 03:10:02 UTC

# R topics documented:

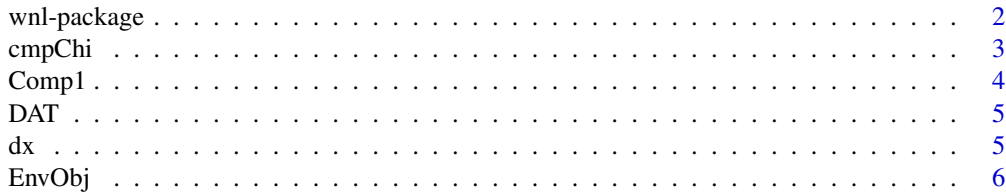

# <span id="page-1-0"></span>2 wnl-package

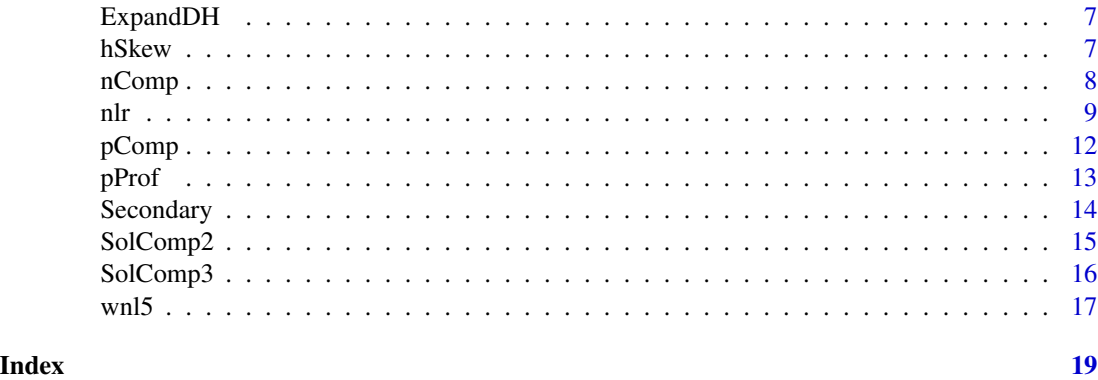

wnl-package *Minimization Tool for Pharmacokinetic-Pharmacodynamic Data Analysis*

#### Description

This is a minimization tool to solve the examples in the book Gabrielsson J, Weiner D. 'Pharmacokinetic and Pharmacodynamic Data Analysis - Concepts and Applications' 5th ed. 2016. (ISBN:9198299107).

#### Details

This is a set of minimization tools to solve all the examples in the book 'Pharmacokinetic and Pharmacodynamic Data Analysis - Concepts and Applications' 5th ed. 2016.

#### Author(s)

Kyun-Seop Bae <k@acr.kr>

#### References

Gabrielsson J, Weiner D. Pharmacokinetic and Pharmacodynamic Data Analysis - Concepts and Applications. 5th ed. 2016.

```
tData = Theoph
colnames(tData) = c("ID", "BWT", "DOSE", "TIME", "DV")
fPK = function(THETA) # Prediction function
{
 DOSE = 320000 # in microgram
 TIME = e$DATA[,"TIME"] # use data in e$DATA
 K = THETA[1]Ka = THETA[2]
```
#### <span id="page-2-0"></span>cmpChi 3

```
V = THETA[3]Cp = DOSE/V*Ka/(Ka - K)*(exp(-K*TIME) - exp(-Ka*TIME))
  return(Cp)
}
IDs = unique(tData[,"ID"])
nID = length(IDs)
for (i in 1:nID) {
 Data = tData[tData$ID == IDs[i],]Res = nlr(fPK, Data, pNames=c("k", "ka", "V"), IE=c(0.1, 3, 500),
            SecNames=c("CL", "Thalf", "MRT"), SecForms=c(~V*k, ~log(2)/k, ~1/k))
  print(paste("## ID =", i, "##"))
 print(Res)
}
```
cmpChi *Compare model with Chi-square test*

#### Description

It performs chi-square test for two models comparison.

#### Usage

cmpChi(r1, r2)

#### Arguments

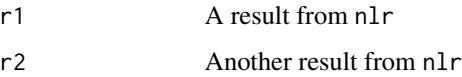

#### Details

One model should include the other model.

#### Value

Returns a p-value from pchisq

# Author(s)

<span id="page-3-0"></span>

It calculates using one compartment model.

#### Usage

Comp1(Ke, Ka=0, DH)

# Arguments

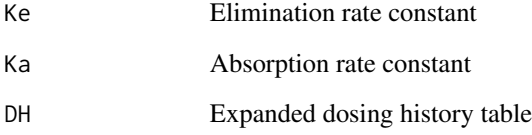

# Details

First compartment is the gut compartment for oral dosing. IV bolus and infusion dosing should be done at the second compartment.

#### Value

This returns a table with the gut and the central compartment columns

# Author(s)

Kyun-Seop Bae <k@acr.kr>

```
DAT
DAT2 = ExpandDH(DAT)
X1 = \text{Comp1}(Ke=0.1, Ka=1, DAT2)X1
matplot(DAT2[, "TIME"], X1, type="l")
```
<span id="page-4-0"></span>This is a conventional NONMEM input data format.

# Usage

DAT

#### Format

This data frame has 5 columns with 18 time-points for the simulation.

TIME Time

AMT Amount given for the compartment of CMT column

RATE Infusion rate

CMT Compartment number, 1=gut, 2=central, 3=peripheral, etc.

DV Currently blank and not used.

#### Details

To be used at Comp1 or nComp, expand dosing history with ExpandDH function.

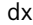

Simplest diagnostic plot for minimization result

# Description

It performs a simple diagnostic plot from the result of nlr.

#### Usage

dx(r)

# Arguments

r a result from nlr or wnl5

#### Details

This plots 'Observation vs. Prediction' and 'Normalized Redisual vs. Prediction' only. Normalized residual are meant to be distributed as standard normal distribution, N(0, 1).

# <span id="page-5-0"></span>Value

This just draws a plot.

# Author(s)

Kyun-Seop Bae <k@acr.kr>

#### EnvObj *Environment's Objects*

# Description

Get an environment's visible objects as a list.

# Usage

Env $Obj$ (envir = e)

# Arguments

envir environment to get its content

# Details

All the visible objects in the environment including functions and data will be returned.

# Value

All visible objects as a list

# Author(s)

<span id="page-6-0"></span>

It expands dosing history table.

#### Usage

ExpandDH(DH, Fo =  $1$ )

# Arguments

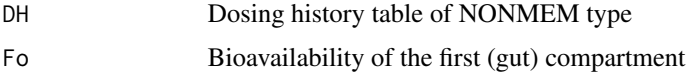

#### Details

It expands dosing history table of conventional NONMEM data format. It calculate bioavailable amount, then add time points of non-differentiable, e.g. stopping points of infusion.

# Value

Returns expanded dosing history table.

# Author(s)

Kyun-Seop Bae <k@acr.kr>

# Examples

```
DAT
ExpandDH(DAT) # One observation point is increased at the time of 27.
```
hSkew *Hougaard Measure of Skewness*

#### Description

Hougaard measure of skewness with nonlinear regression

# Usage

hSkew(rx)

#### <span id="page-7-0"></span>Arguments

rx a result of nls function

# Details

Hougaard measure of skewness can be used to check if the parameters of nonlinear regression behavior in linear fashion, i.e. symmetric confidence interval. Be cautious on the variable name conflict. All the variables in the nonlinear function should be able to be accessed by the function.

#### Value

Hougaard estimate of skewness for each parameter

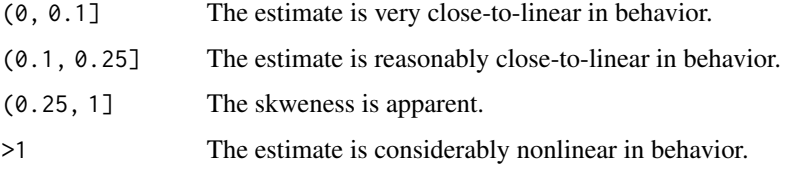

# Author(s)

Kyun-Seop Bae k@acr.kr

#### References

EL-Shehawy SA. On Calculating the Hougaard Measure of Skewness in a Nonlinear Regression Model with Two Parameters. J Math & Stat. 2009;5(4):360-364.

# Examples

```
r1 = nls(density ~ b1*conc/(b2 + conc), DNase[DNase$Run == 1, ], start=list(b1=3, b2=5))
hSkew(r1)
```
nComp *Get Amounts of Each Compartments using Lambdas and Coefficients of Multi-compartment Model*

#### Description

It calculates using multi-compartment model.

#### Usage

nComp(Sol, Ka=0, DH)

<span id="page-8-0"></span>nlr <sup>9</sup>

#### Arguments

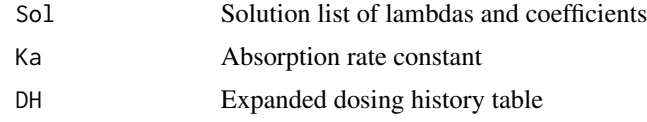

# Details

First compartment is the gut compartment for oral dosing. IV bolus and infusion dosing should be done at the second compartment. If a bolus dose was given at time T, it is reflected at times of larger than T. This is more close to real observation. ADAPT does like this, but NONMEM does not.

#### Value

This returns a table with the gut and the other compartment columns

#### Author(s)

Kyun-Seop Bae <k@acr.kr>

# Examples

```
DAT
DAT2 = ExpandDH(DAT)
Sol = SolComp2(K10=0.1, K12=3, K21=1)
X2 = nComp(Sol, Ka=1, DAT2)
X2
matplot(DAT2[, "TIME"], X2, type="l")
```
# nlr *Nonlinear Regression in R*

#### Description

It performs nonlinear regression usually for pharmacokinetic and pharmacodynamic models.

#### Usage

```
nlr(Fx, Data, pNames, IE, LB, UB, Error="A", ObjFx=ObjDef, SecNames, SecForms,
   Method="L-BFGS-B", Sx, conf.level=0.95, k, fix=0)
```
#### Arguments

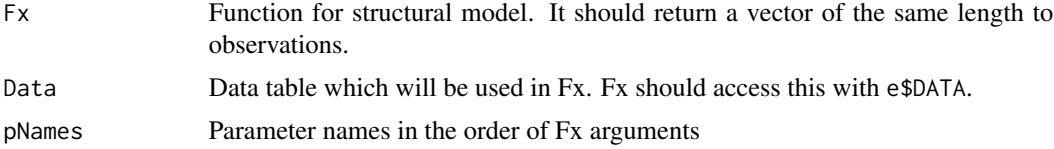

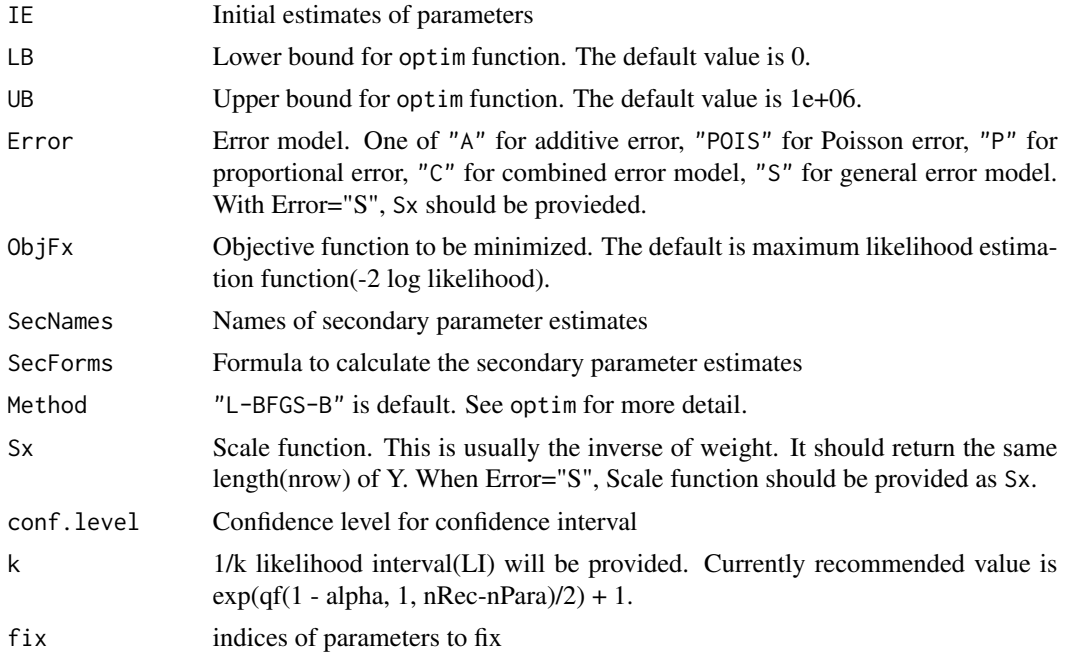

# Details

This uses scaled transformed parameters and environment e internally.

# Value

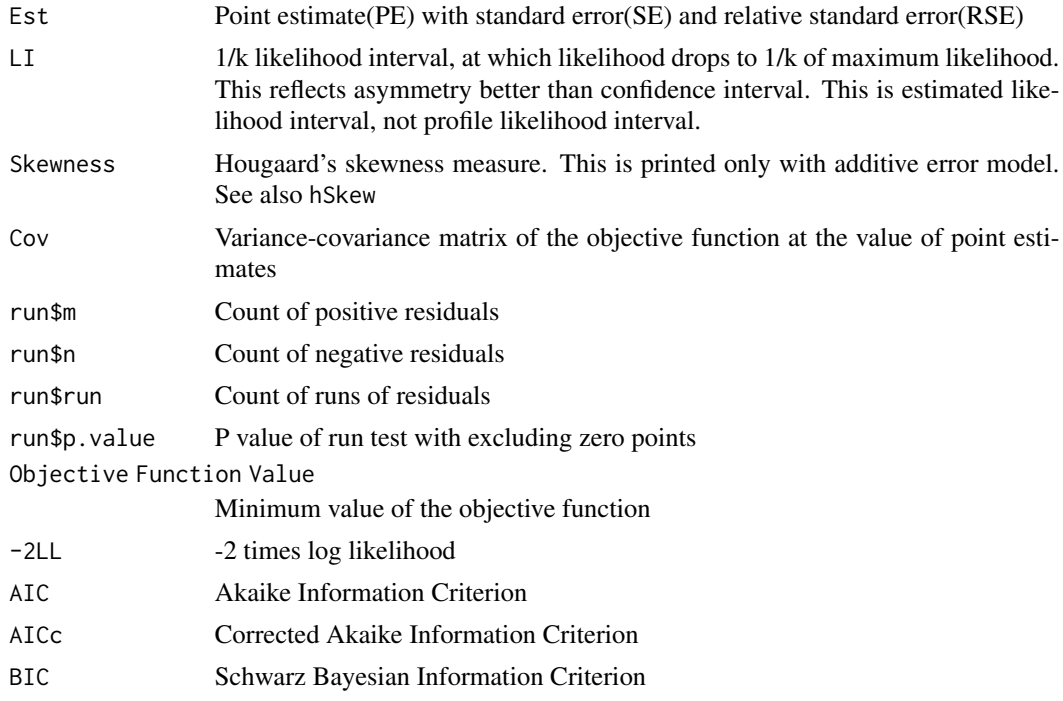

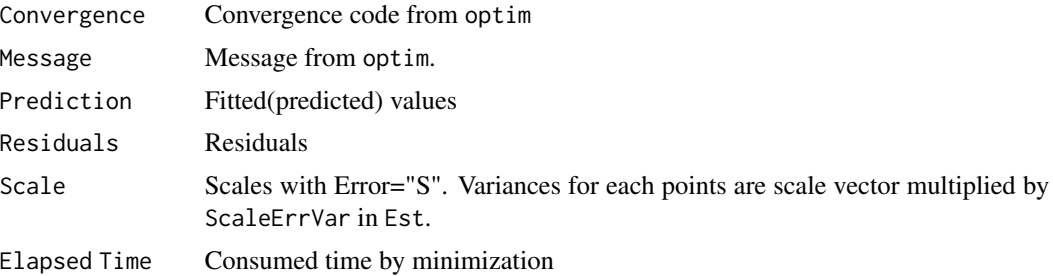

#### Author(s)

Kyun-Seop Bae <k@acr.kr>

```
tData = Theoph
colnames(tData) = c("ID", "BWT", "DOSE", "TIME", "DV")
fPK = function(THETA) # Prediction function
{
 DOSE = 320000 # in microgramTIME = e$DATA[, "TIME"] # use data in e$DATA
 K = THETA[1]Ka = THETA[2]V = THETA[3]P = DOS/V*Ka/(Ka - K) * (exp(-K*TIME) - exp(-Ka*TIME))return(P)
}
IDs = unique(tData[,"ID"])
nID = length(IDs)
for (i in 1:nID) {
 Data = tData[tData$ID == IDS[i],]
  Res = nlr(fPK, Data, pNames=c("k", "ka", "V"), IE=c(0.1, 3, 500),
            SecNames=c("CL", "Thalf", "MRT"), SecForms=c(~V*k, ~log(2)/k, ~1/k))
 print(paste("# # ID = ", i, "##"))print(Res)
}
# Another example from radioimmunoassay(RIA)
d1 = data. frame(conc = c(200, 100, 50, 25, 12.5, 6.25, 3.125, 0),
               DV = c(1.78, 1.5, 1.17, 0.74, 0.51, 0.31, 0.19, 0.04))
PRED = function(TH) TH[1] + TH[2]*d1$conc^TH[4]/(TH[3]^TH[4] + d1$conc^TH[4])
Scale = function(TH) 1/(PRED(TH) - (TH[1] + TH[2])/2)^2)nlr(PRED, d1, pNames=c("R0", "Rmax", "RC50", "Hill"), IE=c(0.1, 3, 50, 1),
   Error="S", Sx=Scale)
```
<span id="page-11-0"></span>

It plots the diagrom of a comparment model.

# Usage

```
pComp(dComp, dRate, Shape="rect", Col=NA, Bx=0.3, By=0.2, Cex=1.0, Lwd=3,
     Radius=0.3, thIn=pi/2, thOut=pi/2, ...)
```
# Arguments

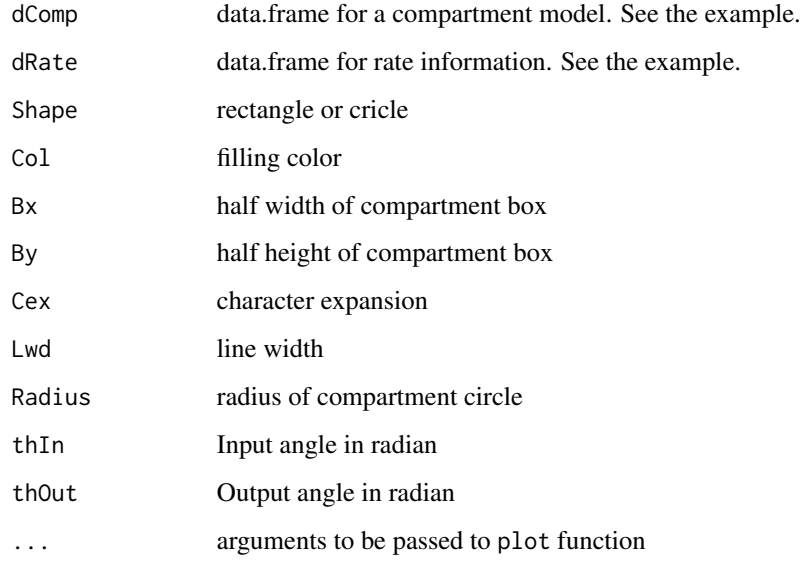

# Details

Flow direction is from the top to bottom.

#### Value

It plots.

# Author(s)

#### <span id="page-12-0"></span> $pProf$  13

#### Examples

```
dA = data.frame(No = c(1, 2, 3, 4), Name=c("Gut Depot", "Skin Depot", "Central", "Peripheral"),
                Level=c(1, 1, 2, 2), xPos=c(-0.5, 0.5, 0, 1))
dB = data . frame (From = c(1, 2, 3, 4, 3, 0, 0), To = c(3, 3, 4, 3, 5, 1, 2),Name=c("KA", "KA2", "K12", "K21", "CL", "F1", "F2"))
pComp(dA, dB)
#par(oma=c(0, 0, 0, 0), mar=c(0, 0, 1, 0)) # If need, adjust margin before calling
pComp(dA, dB, "circ", main="Compartmental Model Diagram")
pComp(dA, dB, "circ", main="Compartmental Model Diagram", Col="#DDEEFF", asp=1)
```
pProf *Plot Likelihood or Objective Fnnction Value Profile*

# Description

It plots estimated likelihood profile. This is not profile likelihood profile.

#### Usage

 $pProf(Bag = e, Title = "", ...)$ 

#### Arguments

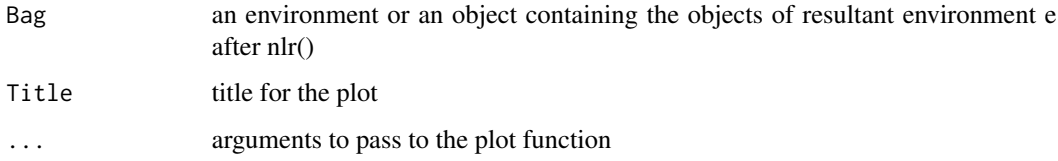

# Details

This plots likelihood profile from the result of nlr() function. Bag should contain the results of nlr().

#### Value

No values but a plot.

#### Author(s)

<span id="page-13-0"></span>

Get standard error and relative standard error (cv) of the secondary parameter estimate

#### Usage

```
Secondary(Formula, PE, COV)
```
#### Arguments

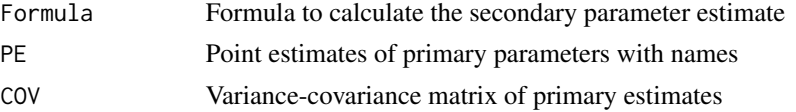

#### Details

Variables within Formula should exist in the names of PE vector.

#### Value

This returns point estimate, standard error, relative standard error of the secondary parameter estimate.

# Author(s)

Kyun-Seop Bae <k@acr.kr>

```
tData = Theoph
colnames(tData) = c("ID", "BWT", "DOSE", "TIME", "DV") # Table requires DV column
fPK = function(THETA) # Prediction function
{
 AMT = 320000 # in microgram
 TIME = e$DATA[,"TIME"]
 V = THETA[1]K = THETA[2]Ka = THETA[3]Cp = AMT/V*Ka/(Ka - K)*(exp(-K*TIME) - exp(-Ka*TIME))return(Cp)
}
Data = tData[tData$ID == 1, ]Res = nlr(fPK, Data, pNames=c("V", "K", "Ka"), IE=c(30000, 0.1, 2))
Secondary(~V*K, Res$Est["PE",1:e$nPara], Res$Cov)
```
<span id="page-14-0"></span>

It calculates lambdas and coefficients for two-compartment model from K10, K12, and K21.

#### Usage

SolComp2(K10, K12, K21)

# Arguments

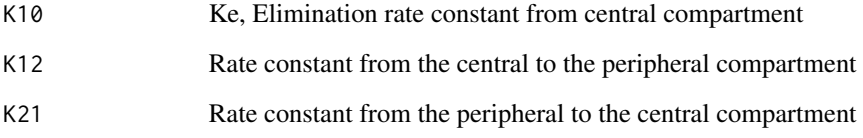

# Details

It calculates lambdas and coefficients of two-compartment model from K10, K12, and K21. Lambdas should have no identical values.

# Value

This returns a list of lambdas and coefficients.

# Author(s)

Kyun-Seop Bae <k@acr.kr>

```
DAT
DAT2 = ExpandDH(DAT)
Sol = SolComp2(K10=0.1, K12=3, K21=1)
X2 = nComp(Sol, Ka=1, DAT2)
X2
matplot(DAT2[, "TIME"], X2, type="l")
```
<span id="page-15-0"></span>

It calculates lambdas and coefficients for three-compartment model from K10, K12, K21, K13, and K31.

#### Usage

SolComp3(K10, K12, K21, K13, K31)

# Arguments

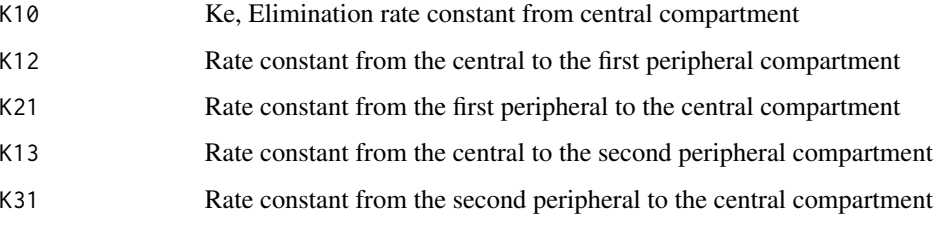

# Details

It calculates lambdas and coefficients of two-compartment model from K10, K12, and K21. Lambdas should have no identical values.

# Value

This returns a list of lambdas and coefficients.

# Author(s)

Kyun-Seop Bae <k@acr.kr>

```
DAT
DAT2 = ExpandDH(DAT)
Sol = SolComp3(K10=0.1, K12=3, K21=1, K13=2, K31=0.5)
X3 = nComp(Sol, Ka=1, DAT2)X3
matplot(DAT2[, "TIME"], X3, type="l")
```
<span id="page-16-0"></span>It performs old type Winnonlin regression.

#### Usage

wnl5(Fx, Data, pNames, IE, LB, UB, Error="A", ObjFx=ObjLS)

# Arguments

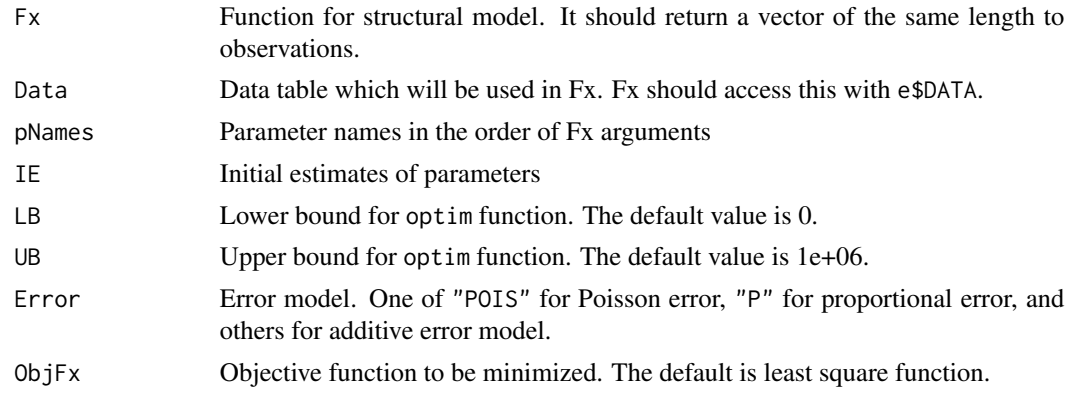

# Details

This uses scaled transformed parameters and environment e internally. Here we do not provide standard error. If you want standard error, use nlr.

#### Value

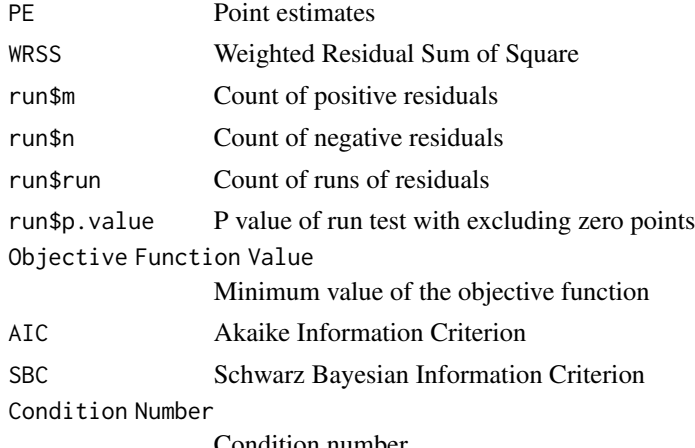

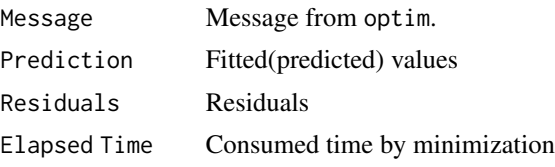

#### Author(s)

Kyun-Seop Bae <k@acr.kr>

```
tData = Theoph
colnames(tData) = c("ID", "BWT", "DOSE", "TIME", "DV")
fPK = function(THETA) # Prediction function
{
 DOSE = 320000 # in microgram
 TIME = e$DATA[,"TIME"] # use data in e$DATA
 K = THETA[1]Ka = THETA[2]V = THETA[3]Cp = DOS/V*Ka/(Ka - K)*(exp(-K*TIME) - exp(-Ka*TIME))return(Cp)
}
IDs = unique(tData[,"ID"])
nID = length(IDs)
for (i in 1:nID) {
 Data = tData[tData$ID == IDs[i],]
 Res = wnl5(fPK, Data, pNames=c("k", "ka", "V"), IE=c(0.1, 3, 500))
 print(paste("## ID =", i, "##"))
 print(Res)
}
```
# <span id="page-18-0"></span>Index

∗ Diagnostic Plot  $dx, 5$  $dx, 5$ ∗ Dosing history ExpandDH, [7](#page-6-0) ∗ Least Square Estimation (Old WinNonlin) wnl5, [17](#page-16-0) ∗ Maximum Likelihood Estimation nlr, [9](#page-8-0) ∗ Model Comparison cmpChi, [3](#page-2-0) ∗ Multi-compartment nComp, [8](#page-7-0) pComp, [12](#page-11-0) ∗ One compartment Comp1, [4](#page-3-0) ∗ Packages wnl-package, [2](#page-1-0) ∗ Secondary Secondary, [14](#page-13-0) ∗ Three-compartment SolComp3, [16](#page-15-0) ∗ Two-compartment SolComp2, [15](#page-14-0) ∗ datasets DAT, [5](#page-4-0) cmpChi, [3](#page-2-0) Comp1, [4](#page-3-0)  $DATA, 5$  $DATA, 5$  $dx, 5$  $dx, 5$ EnvObj, [6](#page-5-0) ExpandDH, [7](#page-6-0) hSkew, [7](#page-6-0) nComp, [8](#page-7-0) nlr, [9](#page-8-0) pComp, [12](#page-11-0)

pProf, [13](#page-12-0)

Secondary, [14](#page-13-0) SolComp2, [15](#page-14-0) SolComp3, [16](#page-15-0)

wnl *(*wnl-package*)*, [2](#page-1-0) wnl-package, [2](#page-1-0) wnl5, [17](#page-16-0)